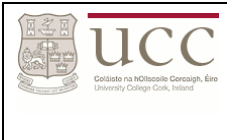

*Exam Date: Thursday 11th December 2014 @ 16.30*

### **Review / Exam Lecture Notes**

- Introduction section: Needs to be learned very well
- Programming with MPI section: Needs to be understood decently
- Question 1 will contain a question on either Amdahl's law, or Gustafson's law
- MUST know consequences of laws; i.e: results of more serial parts/more processors added
- Question 2 will be on MPI Methods
- Question 3 will be on Sorting Algorithms.
- MUST know Core MPI functions: send, recv, scatter, gather, bcast etc. Need to memorise methods with appropriate arguments.
- Will need to write an MPI function with the methods studied
- MUST be able to solve simple routines as done in the labs
- MUST know Compare/Exchange.
- Hinted that Odd/Even sort will be on the exam
- Need to understand/be able to write MPI methods for max, min, product, comp/exch etc.
- Will be a question on examining the complexity of a sorting method (number of operations, evaluated into an expression)
- Possible sorting methods: simplistic, linear, bucket, ranking, odd/even, shell.
- Questions that will NOT appear:
	- Merge sort w/ Divide & Conquer
	- Canon/Matrix Multiplication
	- Fractals
	- Virtual Topologies
	- Bitonic sorting
	- Cloud Computing
- On answering questions:
	- "Briefly describe": Sabin wants 2 sentences, max.
	- "Describe": Sabin wants 4 sentences, max.

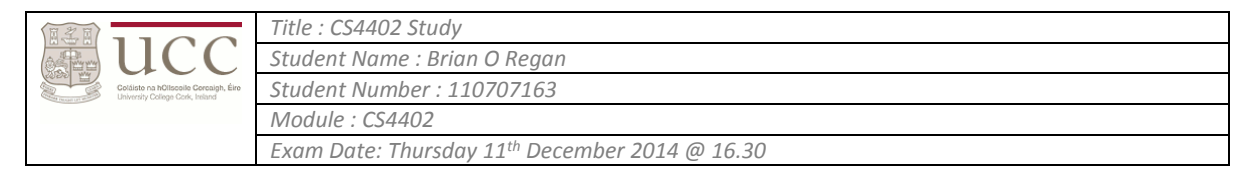

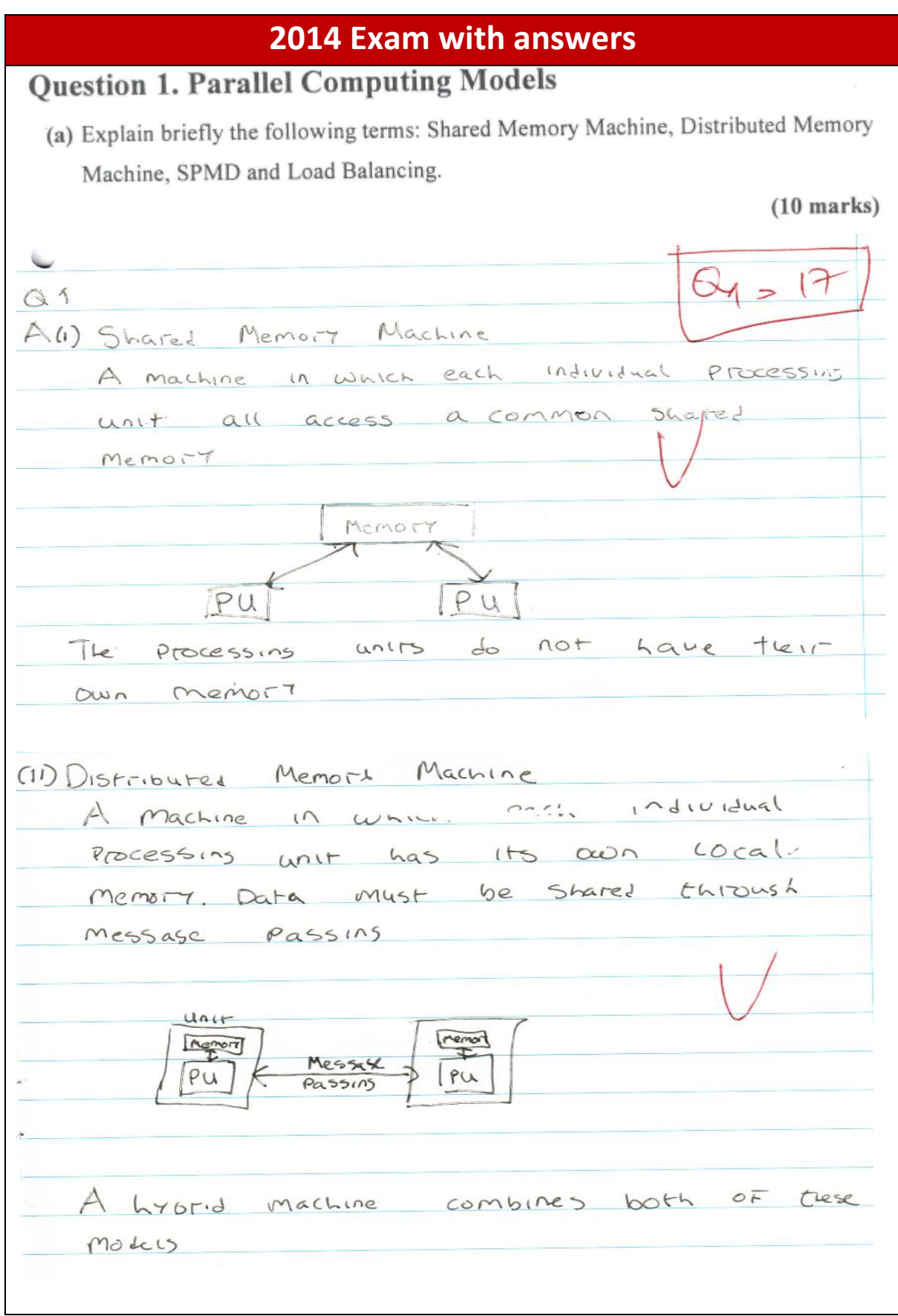

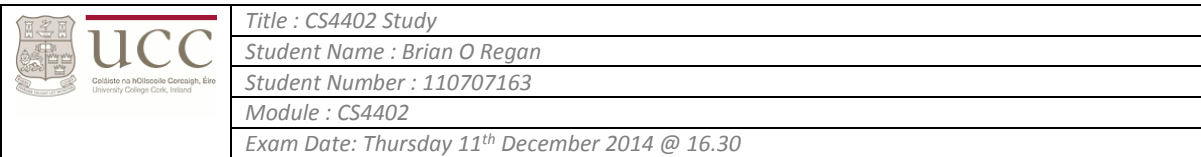

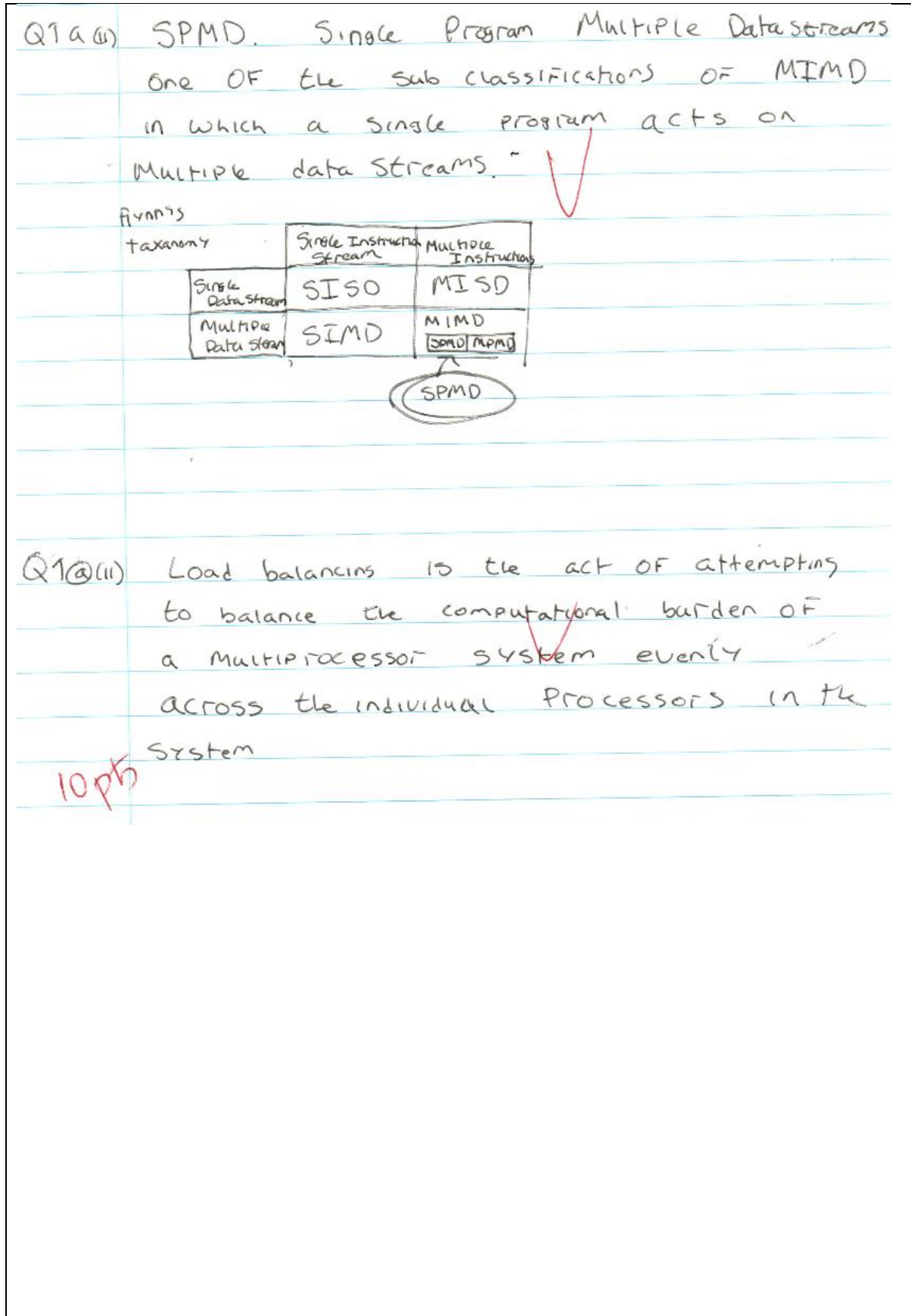

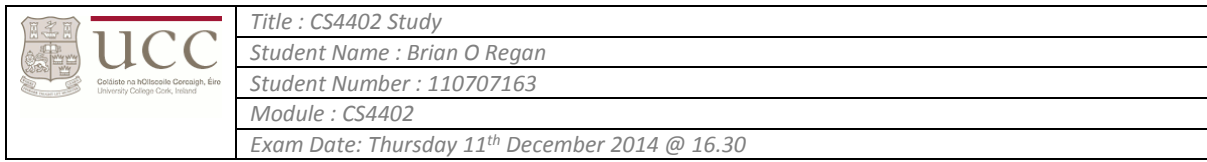

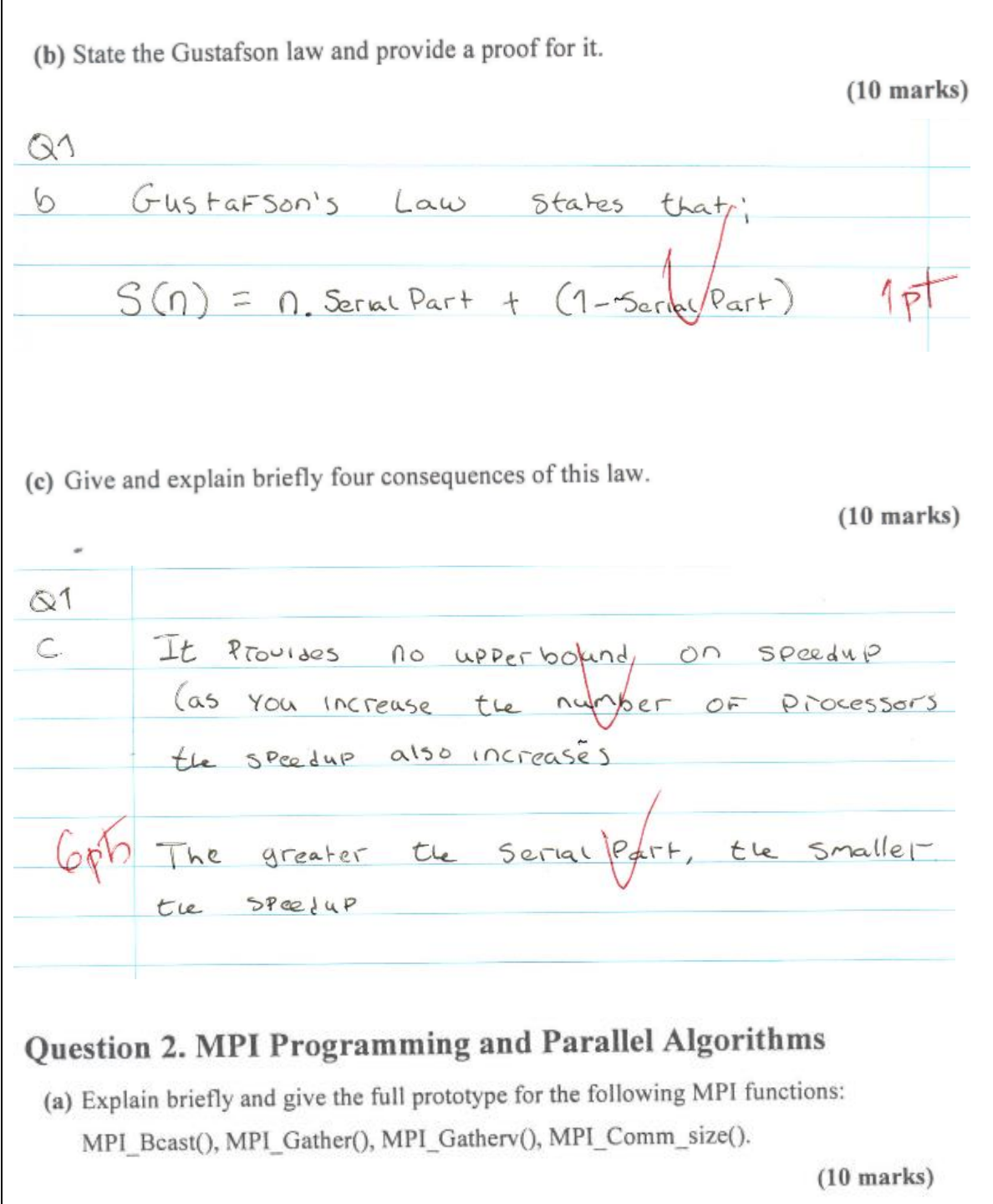

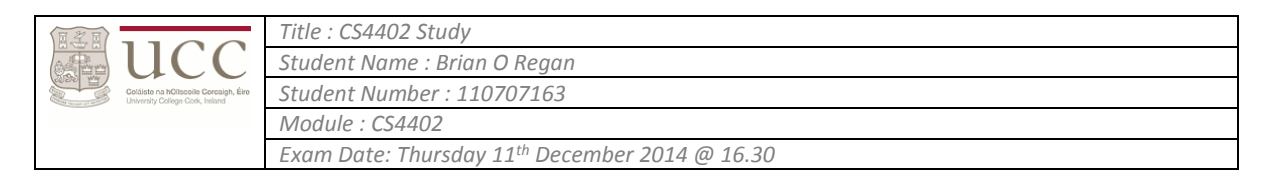

k.  $0_{2} = 50$  $Q2$ MPI-Beast. Broadcast the value of A OF a buffer to all Processprs cultura a communication group Int MPI Beast ( vold " buffer, // buffer to send Int count, // the size of buffer MPI-Data type, // the type of the items Int root, I the rank of the proc MPI Comm Comm group // Comm group of ); Part in Beast Ceturns response code. MPI-Success IF successfull (as do all the Following Methods)  $+15$ MPI Gatter, Gatter a buffer of elements From Many Processors to One processor Int MPI Gather (void \* burner, 15end burrer Int count, // send count MPI Data type, // type of thems in buffer Void<sup>\*</sup> buffer // receive buffer int court, Il Fereive count MPI Pata CYPR, // type of receive items int root, // root of proc gathering to MPI-Comm COMM STOUP // STOUP OF Processor taking Part ì.

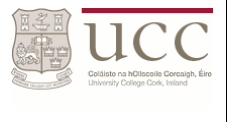

*Exam Date: Thursday 11th December 2014 @ 16.30*

MPI-Gattery gatter data From remote Processors to a root were the length OF each set of Items a Processor Can Send Varies Int MPT Gattery ( Vold " buffer, // Send buffer int Count, // count of send lowFitz one of MPI-Double<br>MPI-INT are ) MPI-Data type, If Gype of send buffe void \* parget, // receive burrer Int Count. // count of receive buffe  $\sim$ Int<sup>x</sup> display // Array instructing wood Int root, // destination of gather MPT Comm Commgroup // comm group  $\sum$ /OF Prois PETFORMINS gather MPI\_Comm.size get the Size of : a Particular Comm group INF MPI Comm - 512e (MDI Comm Comm stoup, KINT SIZE. Victore size will be Placed <u>);</u> 1000

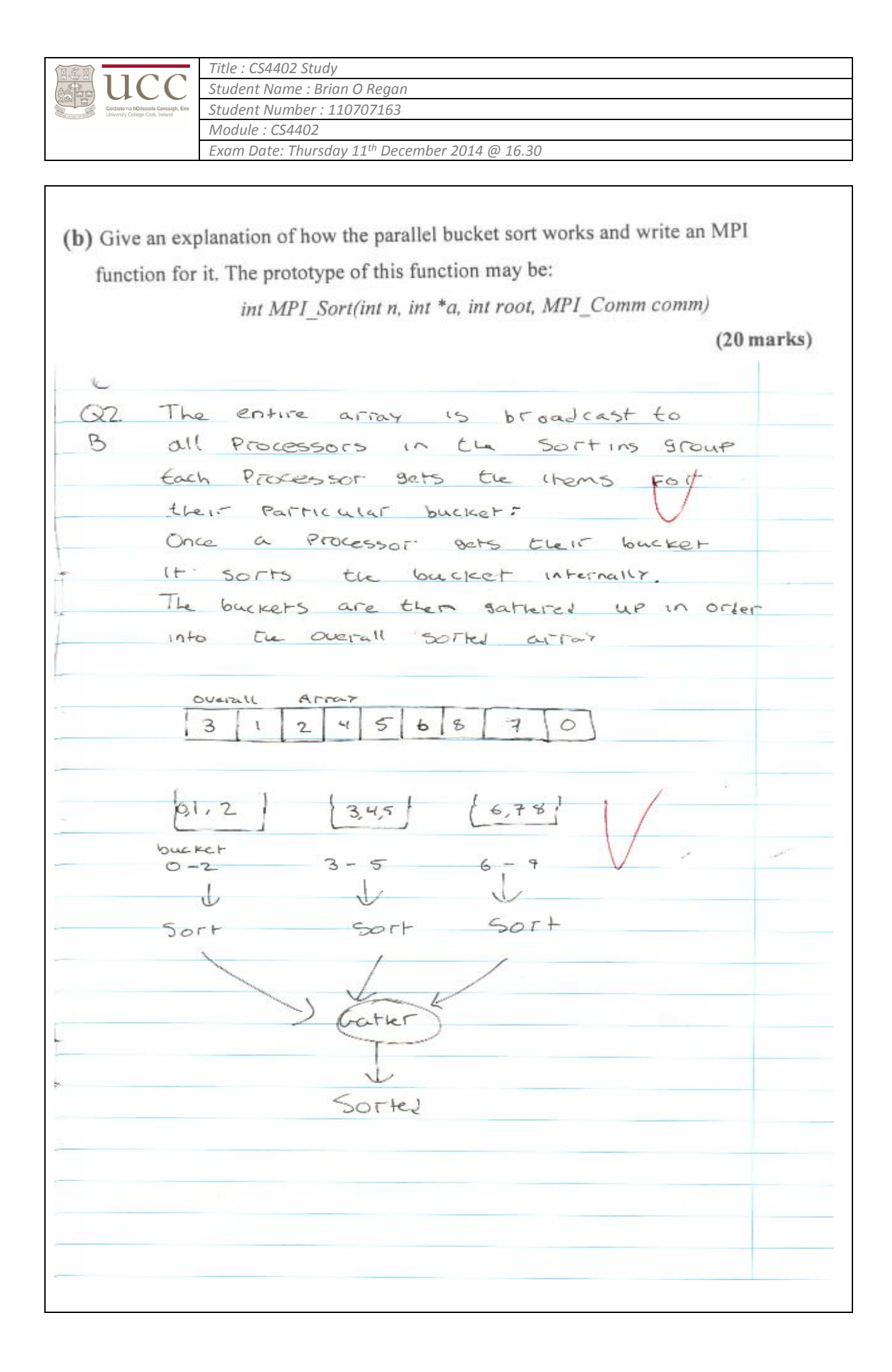

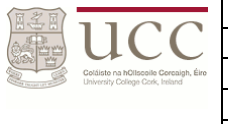

*Exam Date: Thursday 11th December 2014 @ 16.30*

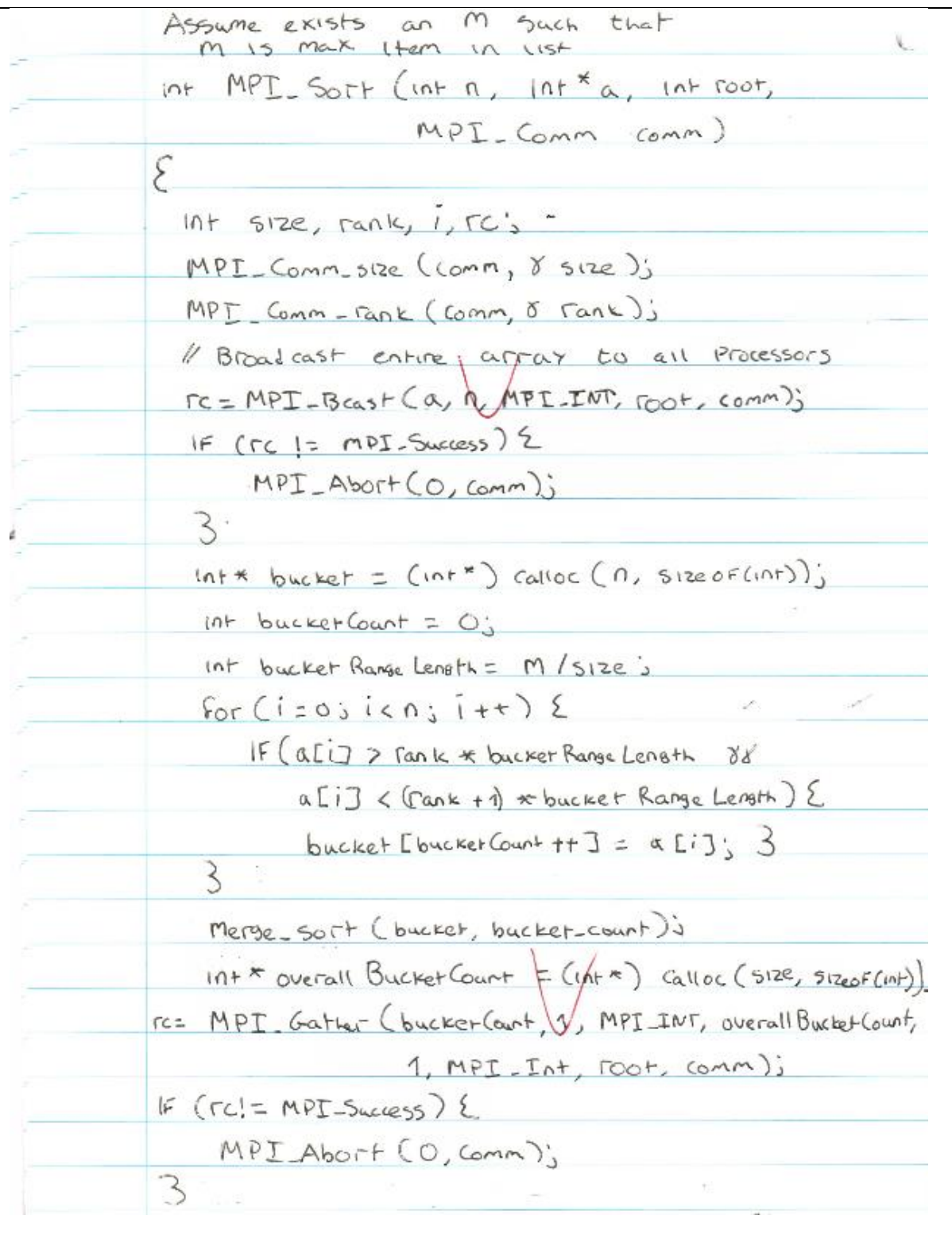

*Title : CS4402 Study*  $11CC$ *Student Name : Brian O Regan Student Number : 110707163 Module : CS4402 Exam Date: Thursday 11th December 2014 @ 16.30*

 $10F*$  displs; IF  $(\text{rank} = \text{root})$  $dispcs = (nr*)$  called (  $size$ , size, sizeog( $nr)$ );  $dISELSLOJ = OS$ For  $(i = 1; i \leq 5)$  ze;  $i + 1 \leq$  $disPL5Cij = diseRS[i-1] + overall BuchetCount[i-1];$  $\overline{\mathbf{3}}$ 3 rc= MPI-Gathery (Stoucker, bucker Count, MPI-INT, Ta, n, 1815PCS, MPI\_INT, root, comin); **ZOP5** return res  $\overline{3}$ 

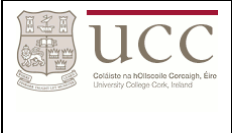

*Title : CS4402 Study Student Name : Brian O Regan Student Number : 110707163 Module : CS4402 Exam Date: Thursday 11th December 2014 @ 16.30*

(c) Evaluate the speedup of the MPI\_Sort function assuming that all buckets are similarly sized. For simplicity consider that the complexity of the sequential sort is quadratic and  $T_{\text{startup}} = 0$ .

 $(10$  marks)  $Q2$  $TC(1)$  $S$ PeedyP =  $T(n)$  $\epsilon$  $TC(1) = 0^2$  $T(n) = T_{comm}(n) + T_{compa}(n)$  $Tcom(1) =$  $T_{\text{Comm}}$  for  $Bcast = n.T_{\text{comm}}$ Tromm FOT bucket count gather = SIZE. Tromm Tromm For gathery = n. Tromm  $\Rightarrow$  Tromm(n) =  $2n + 5$ 12e. Tromm  $T_{conrate}(n) =$ Trompute FILI buckets = n. Trompyte Tcompute Sort interal buckets = M/s/2e Lag 1/s12e From assumption of Similary sized builtery Trompate displacements = Size. Trompate => Trompute  $(n) = n + \frac{n}{5}$  to  $\frac{n}{5}$  t size, Trompute  $T(n) = 2n + 5$ ize, Tronm +  $1 + \frac{n}{5!}$ ze (og  $\frac{n}{3!2}$  + 512e, Tronpule)  $n^{2}$  $35$ Peedup = \_\_\_  $20 + 512e$ . Tromm +  $0 + \frac{0}{512e}$   $log \frac{0}{512e} + 512e$ , Trompute 10 R

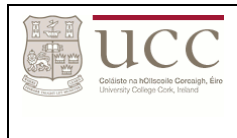

*Exam Date: Thursday 11th December 2014 @ 16.30*

(d) Provide and briefly discuss two negative and two positive facts about the MPI\_Sort function.

 $(10$  marks)  $622$ Negative Facts  $\mathbb{D}$ 1 entire array must be broadcast to all Processors caking Part of Sort => This Increases communication COMPLEXITY DUbstant lall 7  $2.$ Each Processor must starate the entire array to find the contents OF Its buckets. Financeases Linearity With Length of  $ATTAY$ 3 A Processor does not know how many Items are going to be in 1ts backet, this means It, must allocate a bucket of size n => Increases space complexity  $1065$ Ή An upper and lower board must be known on the contents OF the array, in this case it was assumed  $m$  and  $0$ .  $5^\circ$  = Not all arrors are good candidates For bucket gort. The must be event 7 dist ributed  $eg$  [1, 2000 42, 2000 43, 2000 00, ... ]

*Title : CS4402 Study* ucc *Student Name : Brian O Regan Student Number : 110707163 Module : CS4402 Exam Date: Thursday 11th December 2014 @ 16.30*

 $2d$ POSItive Facts 1 It has a low computation complexity and this reduces well as the Size of the sorting group is increased 2 It has minimal seaential parts making It a good candidate For speedup

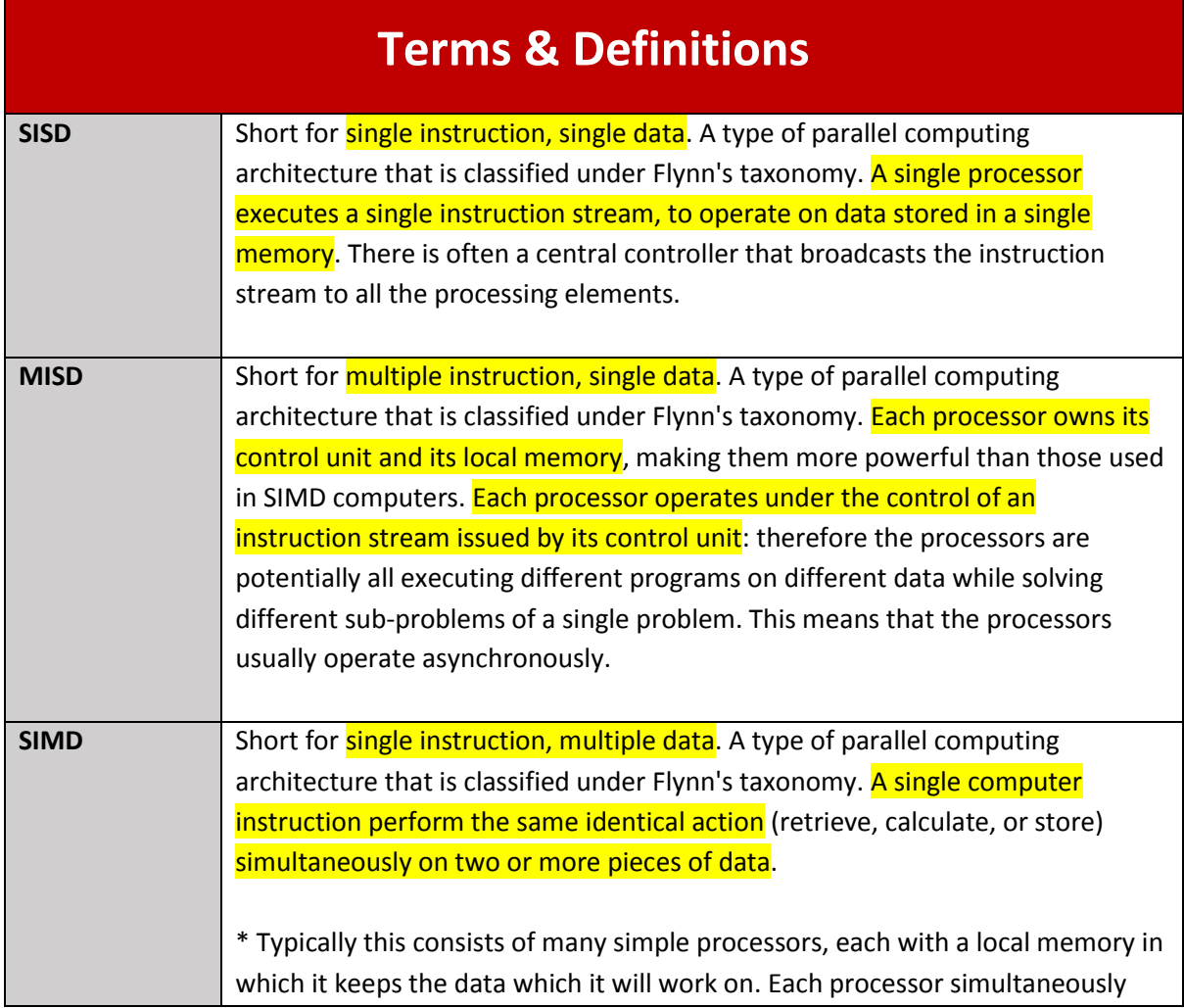

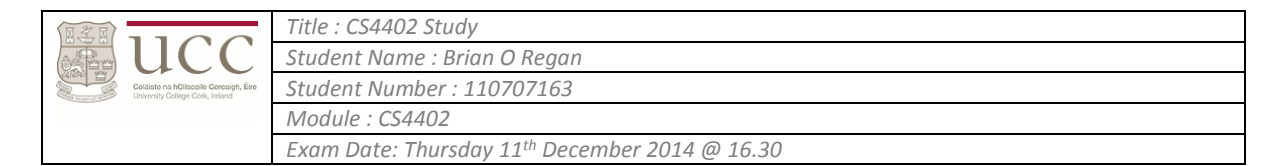

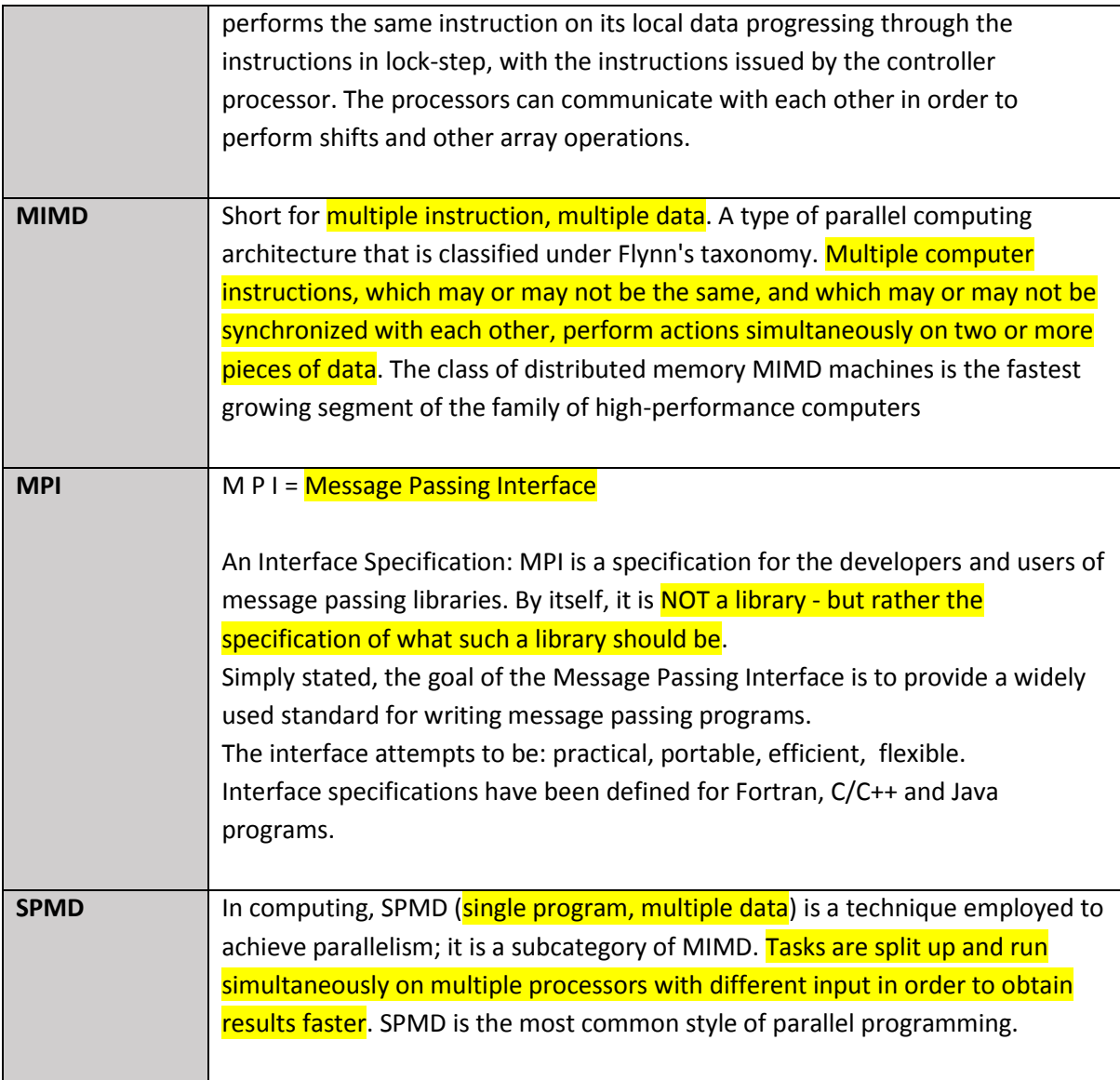

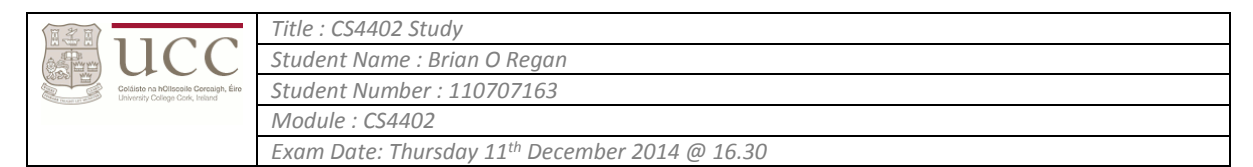

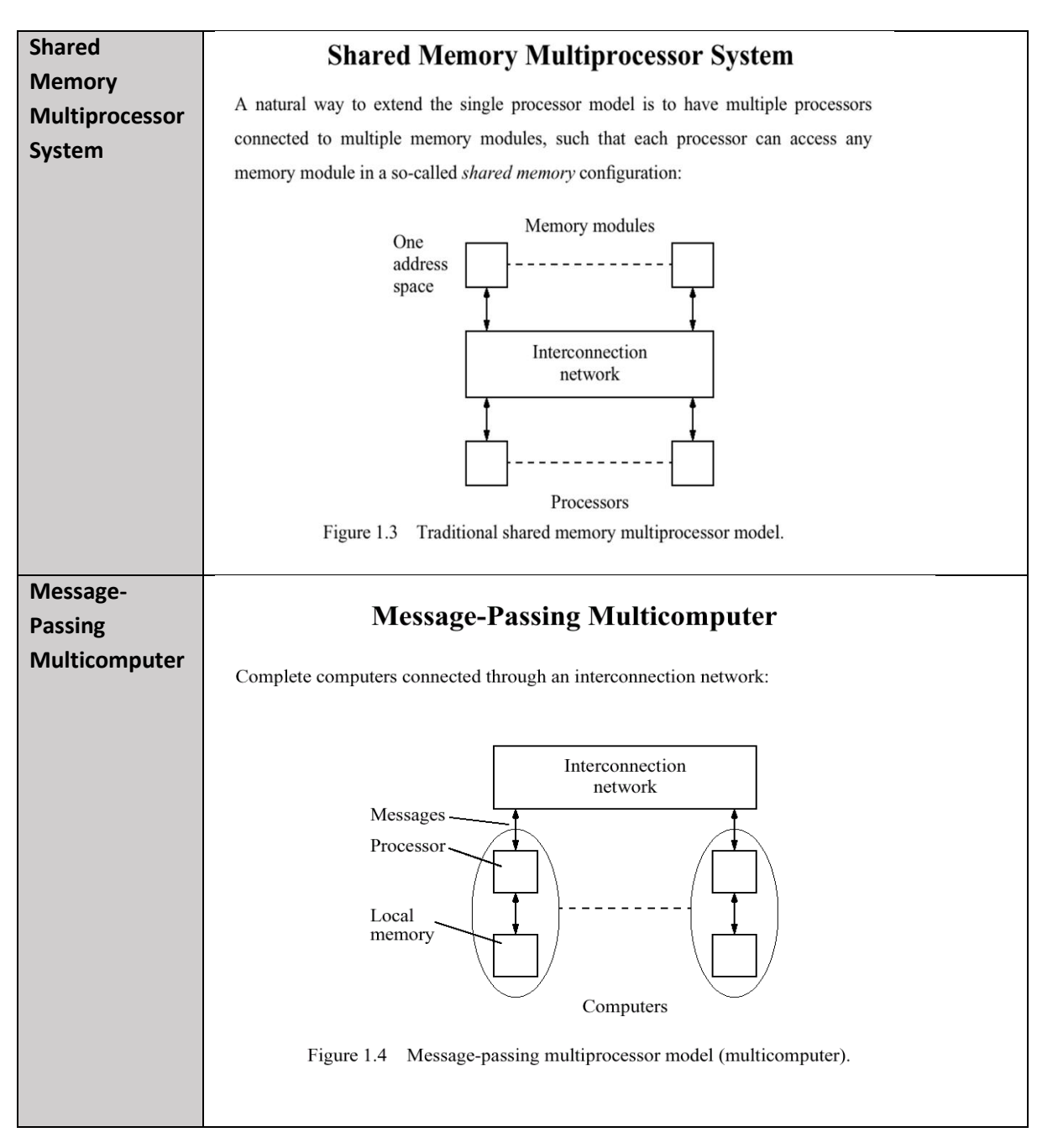

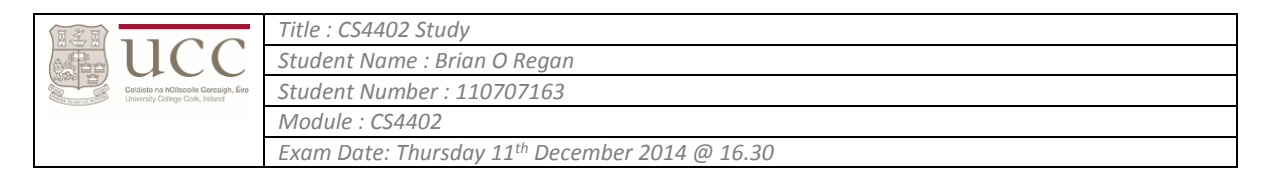

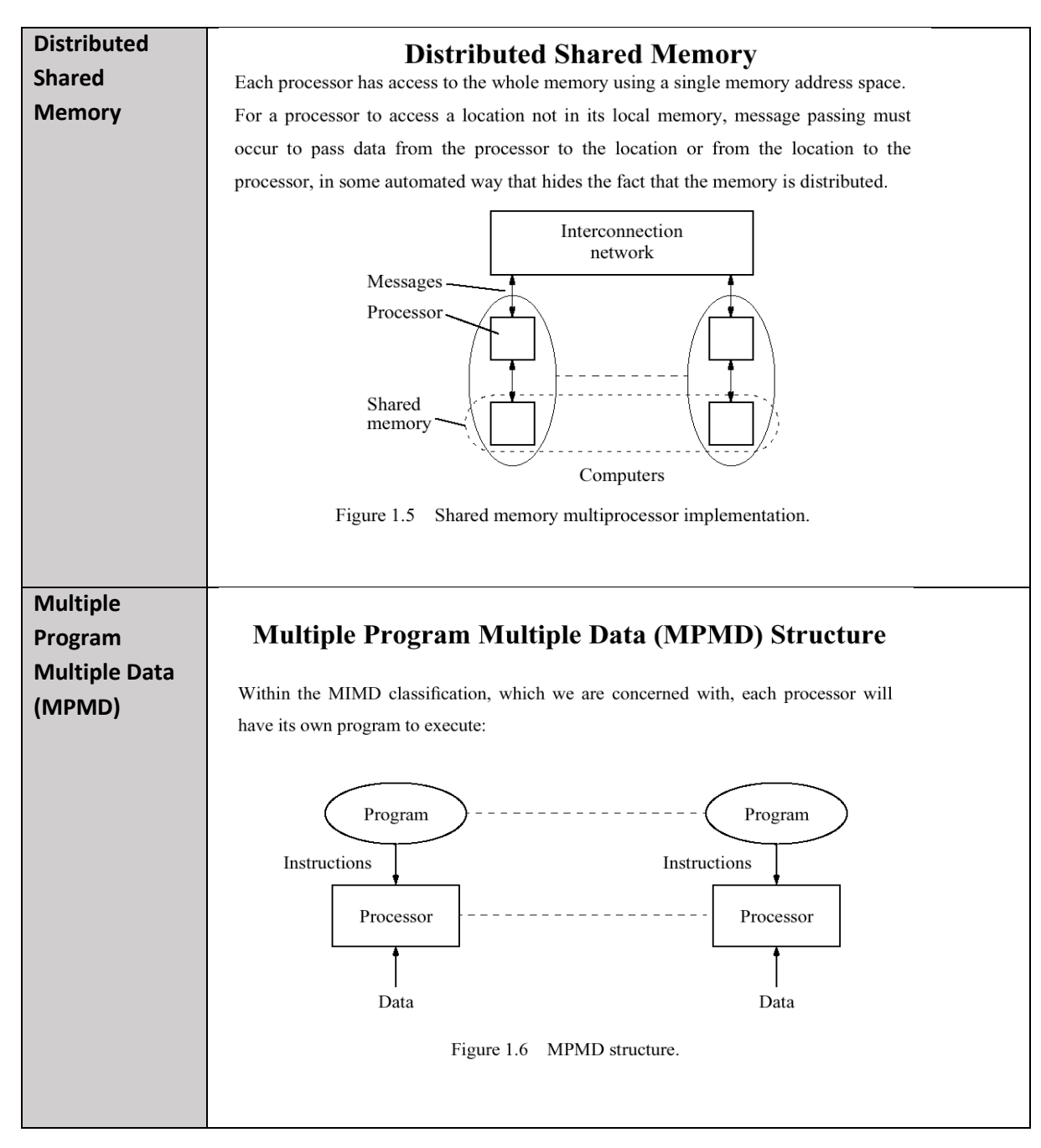

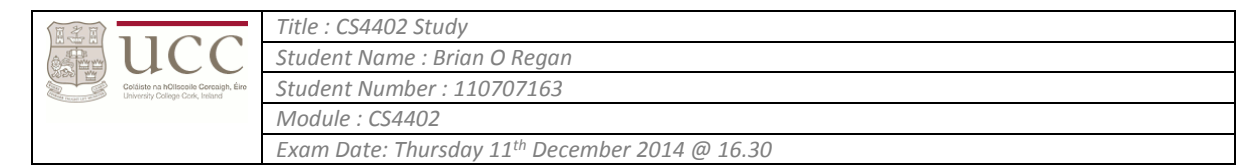

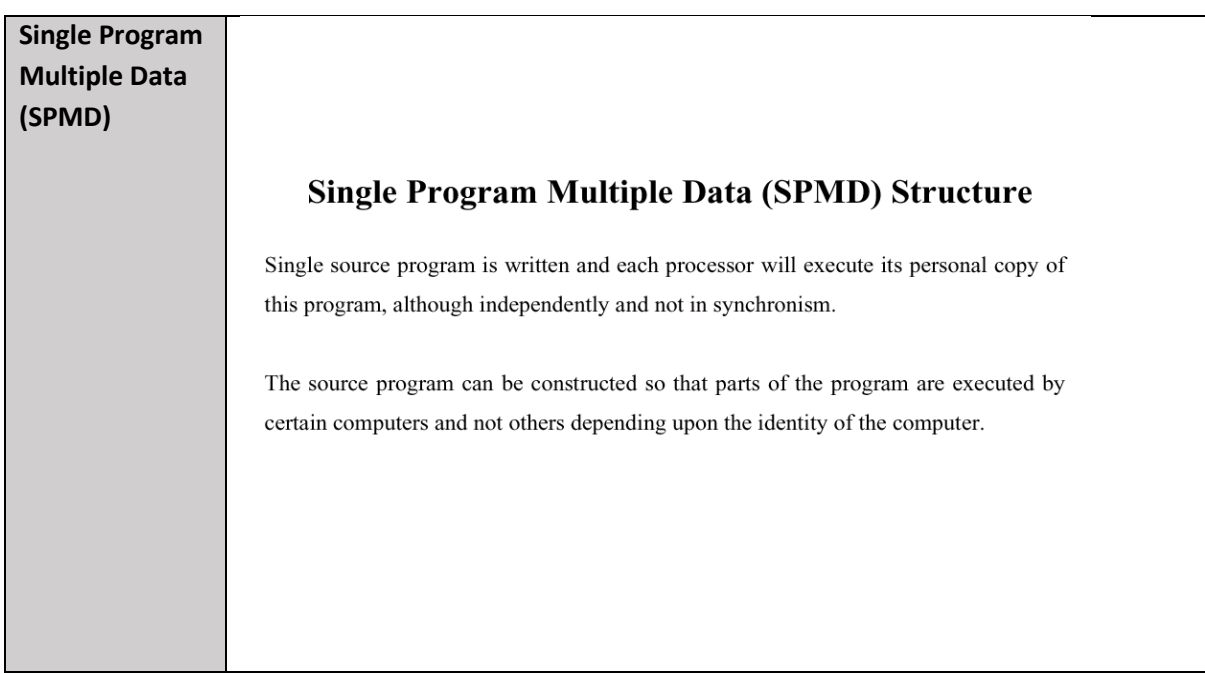

## **Laws**

#### **Flynn's Taxonomy**

First proposed by Michael J. Flynn in 1966, Flynn's taxonomy is a specific classification of parallel computer architectures that are based on the number of concurrent instruction (single or multiple) and data streams (single or multiple) available in the architecture. The four categories in Flynn's taxonomy are the following:

- (SISD) single instruction, single data
- (MISD) multiple instruction, single data
- (SIMD) single instruction, multiple data
- (MIMD) multiple instruction, multiple data

## **Gustafson's Law**

This law says that increase of problem size for large machines can retain scalability with respect to the number of processors.

Assume that the workload is scaled up on an n-node machine as, s  $W' = \alpha W + (1 - \alpha)nW$ 

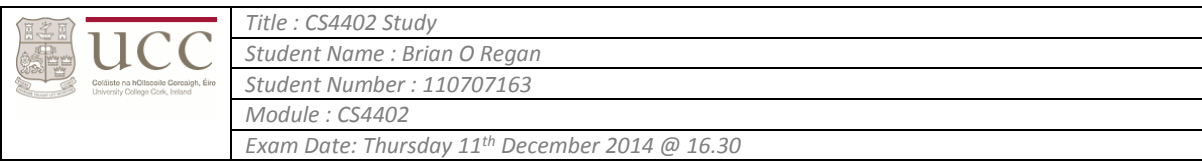

Speedup for the scaled up workload is then,

$$
S_n^{'} = \frac{Single\,ProcessorExecutionTime}{n - ProcessorExecutionTime}
$$

$$
S_n' = \frac{(\alpha W + (1 - \alpha)nW)/1}{\frac{\alpha W}{1} + \frac{(1 - \alpha)nW}{n}}
$$
(3)

Simplifying Eq.(3) produces the Gustafson's law:

$$
S_n = \alpha + (1 - \alpha)n \tag{4}
$$

Notice that if the workload is scaled up to maintain a fixed execution time as the number of processors increases, the speedup increases linearly. What Gustafson's law says is that the true parallel power of a large multiprocessor system is only achievable when a large parallel problem is applied.

## **Important Consequences:**

- $S(n)$  is increasing when n is increasing  $1)$
- $S(n)$  is decreasing when n is increasing 2)
- 3) There is no upper bound for the speedup.

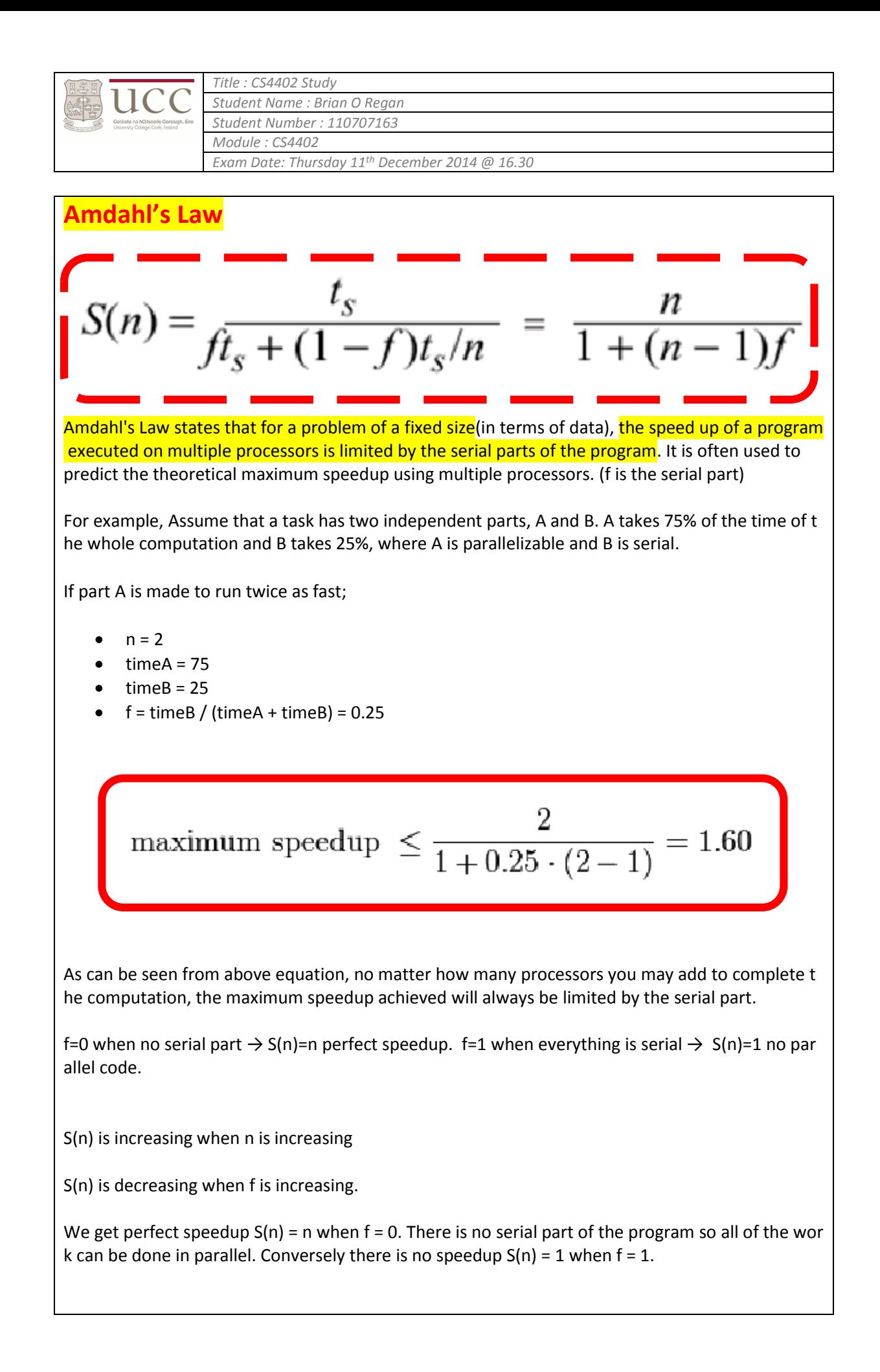

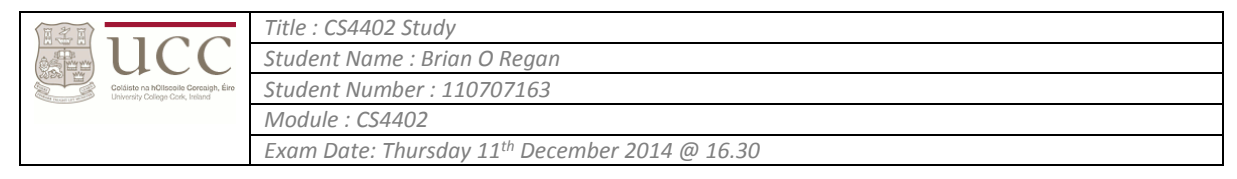

The speedup has an upper bound of 1 / f  $S(n) = \frac{n}{1 + (n-1) \cdot f} \leq \frac{1}{f}$ From the above we can see that no matter how many processors are being used, the speedup cannot increase above  $1/f.$  (the speedup has an upper bound of  $1/f$ ) This means the gain in speed achieved by adding another processor decreases as n becomes large. **Computational workload W is fixed while the number of** 

**processors that can work on W can be increased.**

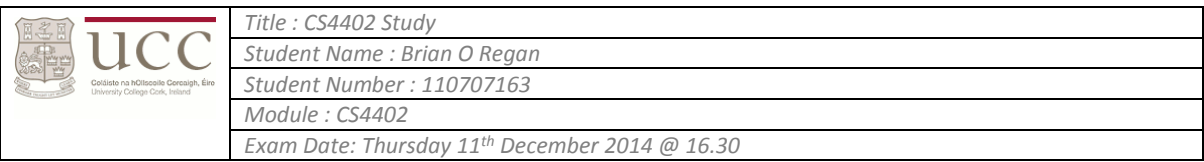

In Amdahl's law, computational workload  $W$  is fixed while the number of processors that can work on  $W$  can be increased.

Denote the execution rate of i processors as  $R_i$ , then in a relative comparison they can be simplified as  $R_1 = 1$  and  $R_n = n$ . The workload is also simplified. We assume that the workload consists of sequential work  $\alpha W$  and *n* parallel work  $(1 - \alpha)W$  where  $\alpha$  is between 0 and 1. More specifically, this workload can be written in a vector form as,  $W=(\alpha,0,...,0,\alpha-1)W$  , or,  $W_1=\alpha W$  ,  $W_n=(1-\alpha)W$  , and  $W_i=0$  for all  $i\neq 1,n$  .

The execution time of the given work by  $n$  processors is then computed as,

$$
T_n = \frac{W_1}{R_1} + \frac{W_n}{R_n}
$$

Speedup of  $n$  processor system is defined using a ratio of execution time, i.e.,

$$
S_n = \frac{T_1}{T_n}
$$
  
Substituting the execution time in relation W gives,  

$$
S_n = \frac{W/1}{\frac{\alpha W}{1} + \frac{(1-\alpha)W}{n}} = \frac{n}{1 + (n-1)\alpha}
$$

Eq.(1) is called the Amdahl's law. If the number of processors is increased infinity, the speedup becomes,

 $(1)$ 

$$
S_{\infty} = \frac{1}{\alpha} \tag{2}
$$

Notice that the speedup can NOT be increased to infinity even if the number of processors is increased to infinity. Therefore,  $Eq.(2)$  is referred to as a sequential bottle neck of multiprocessor systems.

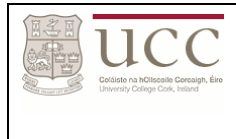

*Exam Date: Thursday 11th December 2014 @ 16.30*

# **Important Consequences**

$$
S(n) = \frac{n}{1 + (n-1) \cdot f}
$$

<sup>36</sup> f=0 when no serial part → S(n)=n perfect speedup.

<del> $\frac{1}{2}$ </del> f=1 when everything is serial → S(n)=1 no parallel code.

# **Important Consequences**

$$
S(n) = \frac{n}{1 + (n-1) \cdot f}
$$

 $\frac{12}{10}$  S(n) is increasing when n is increasing

 $\frac{12}{15}$  S(n) is decreasing when f is increasing.

# **Important Consequences**

$$
S(n) = \frac{n}{1 + (n-1) \cdot f} \le \frac{1}{f}
$$

no matter how many processors are being used the speedup cannot increase above

### **Examples:**

 $f = 5\% \rightarrow S(n) < 20$  $f = 10\% \rightarrow S(n) < 10$  $f = 20\% \rightarrow S(n) < 5.$ 

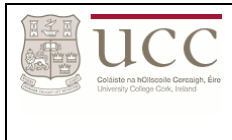

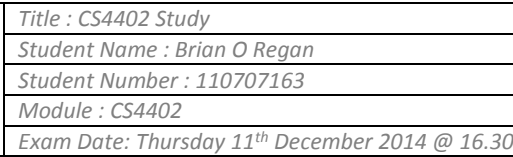

# **Code**

#### **Odd-Even**

This a variation of Bubble Sort and operates in two alternating phases, an even phase and an off phase.

Even – Even-numbered processes exchange numbers with their right neighbour. Odd - Odd-numbered processes exchange numbers with their right neighbour.

*int MPI\_OddEven\_Sort(int n, double \*a, int root, MPI\_Comm comm) { int rank, size, i, sorted\_result; double \*local\_a; // get rank and size of comm MPI\_Comm\_rank(comm, &rank); //&rank = address of rank MPI\_Comm\_size(comm, &size); local\_a = (double \*) calloc(n/size, sizeof(double)); // scatter the array a to local\_a MPI\_Scatter( a, n/size, MPI\_DOUBLE, local\_a, n/size, MPI\_DOUBLE, root, comm ); // sort local\_a merge\_sort(n/size, local\_a); // do the odd-even stages (as in the slide - get the same code, it will help a lot) for(i = 0; i < size; i++) { if( (i + rank) % 2 == 0 ) { // means i and rank have same nature if( rank < size-1 ) { MPI\_Compare(n/size, local\_a, rank, rank+1, comm); } } else if( rank > 0 ) { MPI\_Compare(n/size, local\_a, rank-1, rank, comm); } MPI\_Barrier(comm); // test if array is sorted MPI\_Is\_Sorted(n/size, local\_a, root, comm, &sorted\_result); // is sorted gives integer 0 or 1, if 0 => array is sorted if(sorted\_result == 0) { break; } // check for iterations*

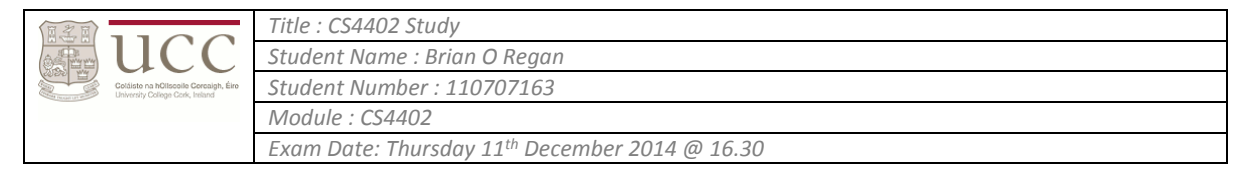

```
}
        // gather local_a to a
         MPI_Gather( local_a, n/size, MPI_DOUBLE, a, n/size, MPI_DOUBLE, root, comm );
        return MPI_SUCCESS;
}
Compare 
Take place between processors rank1, rank2. Each processor keeps the array a=(a[i],i=0,1,...,n).
Step 1. The array is scattered onto p smaller arrays.
Step 2. Processor rank sorts its local array.
Step 3. While is not sorted / is needed compare and exchange between some processors 
Step 4. Gather of arrays to restore the sorted array.
int MPI_Compare(int n, double *a, int rank1, int rank2, MPI_Comm comm) {
        int rank, size, i, tag1 = 0, tag2 = 2;
        MPI_Status status;
        MPI_Comm_rank(comm, &rank);
        MPI_Comm_size(comm, &size);
         double *b = (double *) calloc(n, sizeof(double));
         double *c;
        //do pingpong between rank 1 and rank 2
         if(rank == rank1) {
           MPI_Send( &a[0], n, MPI_DOUBLE, rank2, tag1, comm );
           MPI_Recv( &b[0], n, MPI_DOUBLE, rank2, tag2, comm, &status );
            c = merge_array(n,a,n,b);
           for(i = 0; i < n; i++) {
                          a[i] = c[i];
            }
         }
         else if(rank == rank2) {
           MPI_Recv( &b[0], n, MPI_DOUBLE, rank1, tag1, comm, &status );
           MPI_Send( &a[0], n, MPI_DOUBLE, rank1, tag2, comm );
            c = merge_array(n,a,n,b);
           for(i = 0; i < n; i++) {
                          a[i] = c[i+n];
            }
         }
        return MPI_SUCCESS;
```
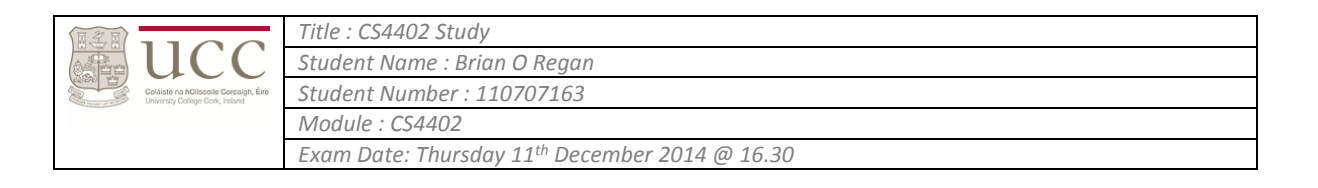

*}*

## **Bucket Sort** Suppose that array=(array[i], i=0,...,n-1) has all elements in the interval [0, a]. Use multiple buckets / collectors to filter the elements in the buckets. Then sort the buckets. *MPI\_Bucket\_sort(int n, double \*a, double m, int root, MPI\_Comm comm) { int rank, size, \*bucketSize, \*bucketSizes; int n = 100000; double m = 1000.0; double \*a, \*bucket; MPI\_Comm\_rank(comm, &rank); MPI\_Comm\_size(comm, &size); a = (double \*) calloc(n, sizeof(double)); bucket = (double \*) calloc(n, sizeof(double)); bucketSizes = (int \*) calloc(size, sizeof(int)); // Initialise the array a with random values // Braodcast the array to the processor MPI\_Bcast( &a[0], n, MPI\_DOUBLE, root, comm ); // Collect the elements of bucket rank from array bucketSize = 0; for ( i = 0; i < n; i++ ) { // when a[i] is in the bucket if ( a[i] >= m\*rank/size && a[i] < m\*(rank + 1)/size ) { bucket[bucketSize++] = a[i]; } } // Sort the bucket merge\_sort( bucketSize, bucket ); // Gather the buckets i.e gather bucketSize to bucketSizes MPI\_Gather( &bucketSize, 1, MPI\_INT, &bucketSizes[0], 1, MPI\_INT, root, comm ); // calculate the displacements if(rank==0) { for(disp[0]=0; i<size-1; i++) { disp[i+1]=disp[i] + bucketSize[i]; } } // Gatherv the array*

*MPI\_Gatherv(&bucket[0], bucketSize, MPI\_DOUBLE, &a[0], bucketSizes, disp, 0, MPI\_COMM\_WORLD);*

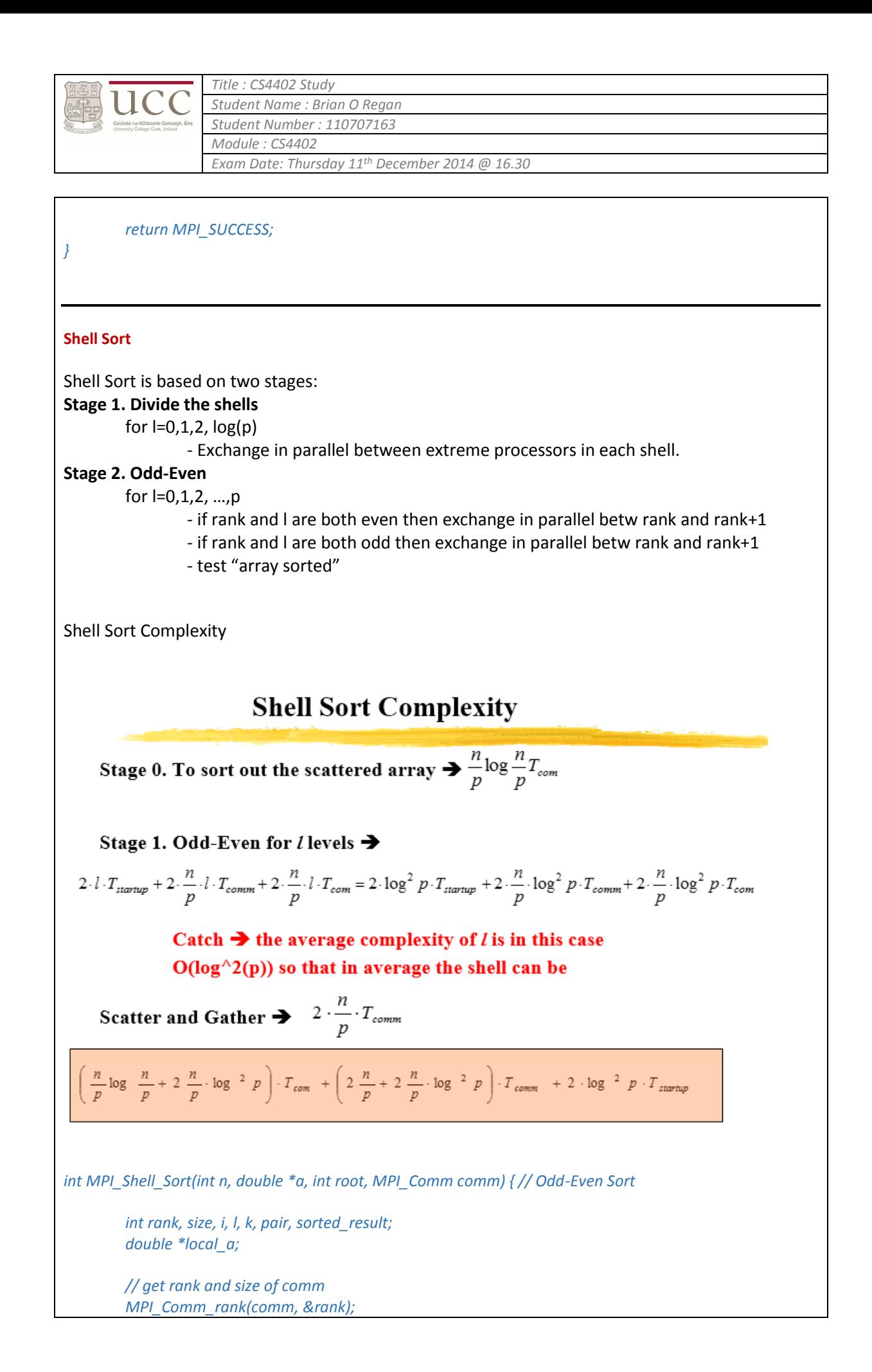

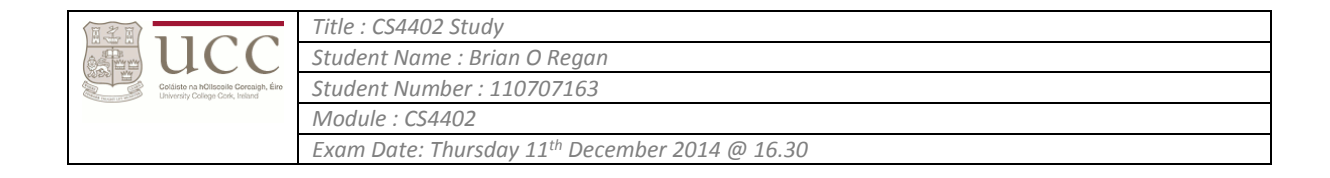

*MPI\_Comm\_size(comm, &size);*

```
local_a = (double *) calloc(n/size, sizeof(double));
    //Stage 1. Divide the shells 
    //for l=0,1,2, log(p)
    // - exchange in parallel betw extreme processors in each shell.
    for(l = 0; l < log(size); l++){
 k = (rank*pow(2, l)) / size;
 pair = (2*k +1)*(size/pow(2, l)) -1 -rank;
             if(rank < pair) {
                       MPI_Compare(n/size, local_a, rank, pair, comm);
              }
             if(rank > pair) {
                       MPI_Compare(n/size, local_a, pair, rank, comm);
             }
    }
    // scatter the array a to local_a
    MPI_Scatter( a, n/size, MPI_DOUBLE, local_a, n/size, MPI_DOUBLE, root, comm );
    // sort local_a
    merge_sort(n/size, local_a);
    // do the odd-even stages
    for(i = 0; i < size; i++) {
       if( (i + rank) % 2 == 0 ) {
                       if( rank < size-1 ) { 
                                MPI_Compare(n/size, local_a, rank, rank+1, comm); 
                       }
        }
       else {
                       if( rank > 0 ) {
                                MPI_Compare(n/size, local_a, rank-1, rank, comm); 
                       }
        }
       MPI_Barrier(comm);
       // test if array is sorted 
             MPI_Is_Sorted(n/size, local_a, root, comm, &sorted_result);
       // is sorted gives integer 0 or 1, if 0 => array is sorted
        if(sorted_result == 0) { break; } // check for iterations
    }
    // gather local_a to a
    MPI_Gather( local_a, n/size, MPI_DOUBLE, a, n/size, MPI_DOUBLE, root, comm );
```
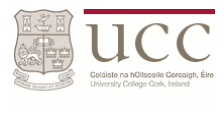

*Title : CS4402 Study Student Name : Brian O Regan Student Number : 110707163 Module : CS4402 Exam Date: Thursday 11th December 2014 @ 16.30*

#### *return MPI\_SUCCESS;*

#### **Linear Sort**

*}*

Suppose that the array  $a=[a[i], i=0,...,n-1)$  has only integers in  $0,1,...,m-1$ . In this case we can count how many times  $j=0,1,...,m-1$  occurs in a. Then this information is reused to generate the array.

#### Example:

a=(2,1,3,2,1,3,0,1,1,2,0,3,1) count[0]=2, count[1]=5, count[2]=3, count[3]=3 a is restore with 2 0-s, 5 1-s, 3 2-s and 3 3-s. a=(0,0,1,1,1,1,1,2,2,2,3,3,3)

*MPI\_Linear\_sort(int n, int \*a, int m, int root, MPI\_Comm comm) {*

*// The array a is scattered on processors. // The count is done on the scattered arrays. // The count arrays are all sum-reduced on processors // If root then restore the array* 

*int rank, size, i, sorted\_result; double \*local\_a;*

*// get rank and size of comm MPI\_Comm\_rank(comm, &rank); //&rank = address of rank MPI\_Comm\_size(comm, &size);*

*local\_a = (double \*) calloc(n/size, sizeof(double));*

*// Scatter the array a to local\_a MPI\_Scatter( a, n/size, MPI\_DOUBLE, local\_a, n/size, MPI\_DOUBLE, root, comm );*

*// The count is done on the scattered arrays. //for( i = 0; i < n/size; i++ ) { local\_sum += local\_a[i] }*

*// reset the counters for(j=0;j<m;j++) count[j] = 0; // generate the counters for(i=0;i<n;i++) count[a[i]] ++; // restore the array order based on counters for(j=0;j<m;j++) for(k=0;k<count[j];k++) a[i++] = j;*

*// Reduce local\_sum into sum MPI\_Reduce ( &local\_sum, &sum, 1, MPI\_DOUBLE, MPI\_SUM, 0, MPI\_COMM\_WORLD );*

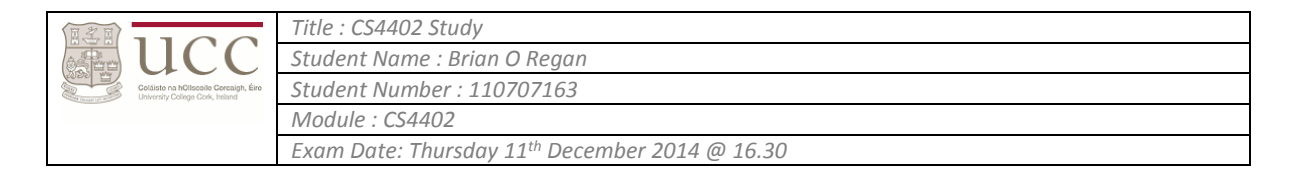

```
// If root then restore the array 
         if(rank == 0) {
                 for(i=0; i<n; i++) {
                          a[i] = sum[i];
                  }
        }
}
Rank Sort
The number of numbers that are smaller than each of the selected number counted. This count 
provides the position of the selected number in the sorted list, that is, its rank.
MPI_Rank_sort(int n, int * a, int * b, int root, MPI_Comm comm)
{
        int rank, size, * ranking, *overallRanking;
        MPI_Comm_size(comm, &size); MPI_Comm_rank(comm, &rank);
        ranking = (int *) calloc(n/size, size(int)); overallRanking = (int *) calloc(n, size(int)); 
        // bcast the array a
        MPI_Bcast(&a[0], n, MPI_INT, root, comm);
        // generate the array ranking
        for(i=0; i<n/size; i++)
                 for(ranking[i]=j=0; j<n; j++)
                          if(a[j]>a[i+rank*n/size])ranking[i]++;
        // gather ranking
        MPI_Gather(&ranking[0], n/size, MPI_INT, &overallRanking[0], n/size, MPI_INT, root, comm);
        // restore the order
        if(rank==0){
                 for(i=0;i<n;i++)b[overallRanking[i]]=a[i];
         }
         return MPI_SUCCESS;
}
```
## Sub-Routines

MPI\_Bcast()

Sends a message from the process with the rank 'root' to all other processes in the group.

*MPI\_Bcast( &a[0], n, MPI\_DOUBLE, root, comm );*

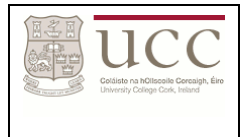

*Exam Date: Thursday 11th December 2014 @ 16.30*

### MPI\_Reduce()

Applies a reduction operation on all tasks in the group and places the result in one task.

*MPI\_Reduce ( &local\_sum, &sum, 1, MPI\_DOUBLE, MPI\_SUM, 0, MPI\_COMM\_WORLD );*

### MPI\_Send()

Basic send routine returns only after the application buffer in the sending task is free for reuse.

*MPI\_Send( &a[0], n, MPI\_DOUBLE, rank1, tag1, comm );*

MPI\_Recv() Receive a message and block until the requested data is available.

*MPI\_Recv( &b[0], n, MPI\_DOUBLE, rank1, tag1, comm, &status );*

MPI\_Init() Initalises the MPI execution environment.

*MPI\_Init (&argc, &argv)*

MPI\_Gather() Gathers direct messages from each task in the group to a single destination task – Opposite of Scatter.

*MPI\_Gather( &bucketSize, 1, MPI\_INT, &bucketSizes[0], 1, MPI\_INT, root, comm );*

MPI\_Is\_Sorted() Test if the array is sorted. Is sorted gives integer 0 or 1. If  $0 \Rightarrow$  array is sorted.

*MPI\_Is\_Sorted(n/size, local\_a, root, comm, &sorted\_result);*

MPI Compare()

*MPI\_Compare(n/size, local\_a, rank, pair, comm);*

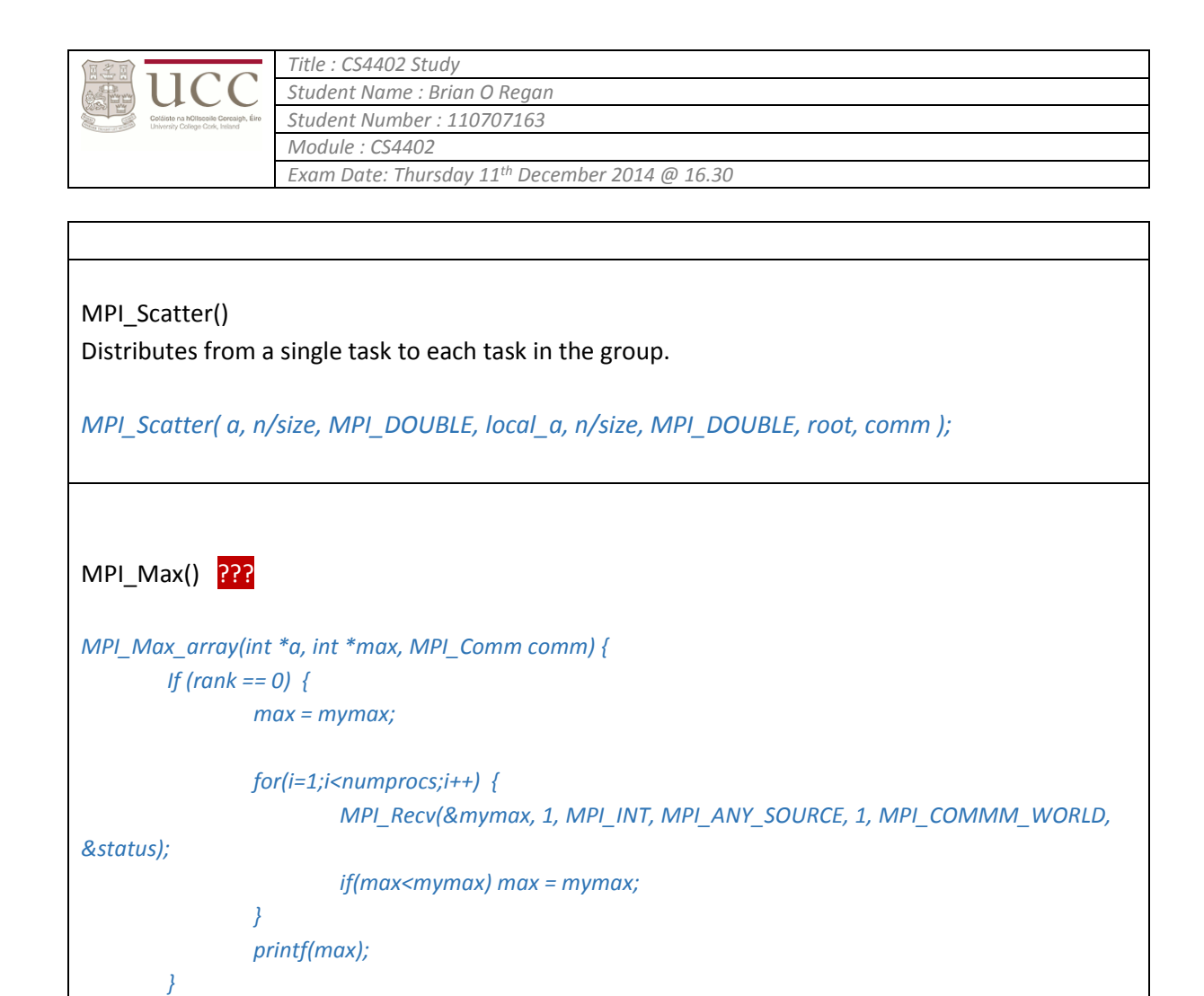

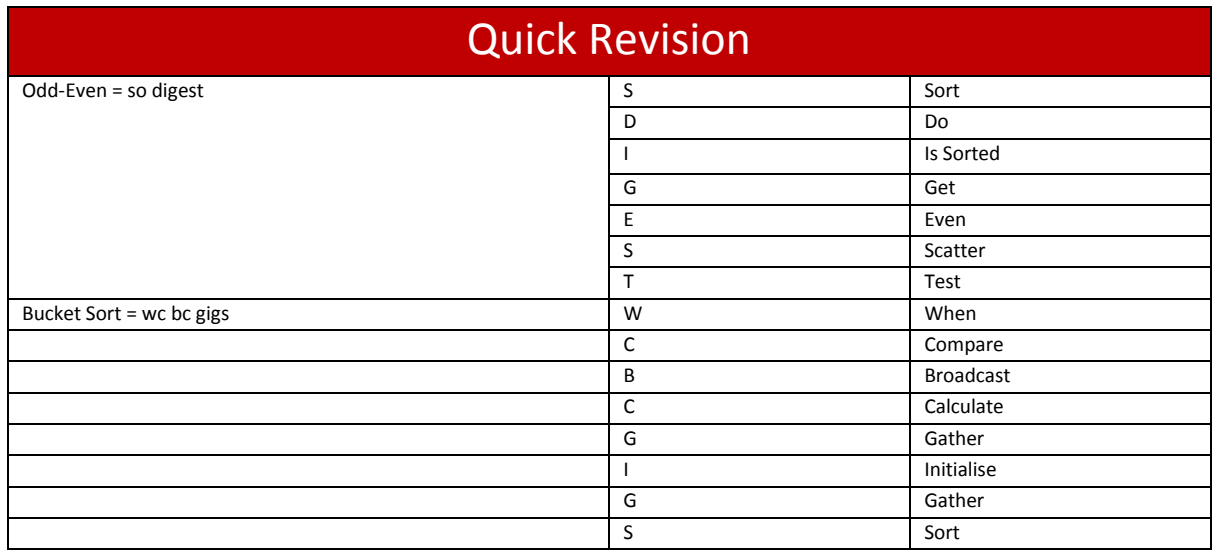

*}*